# **MOOVIC** Horario y mapa de la línea 322 de autobús

La línea 322 de autobús (Fomerrey 11 - Hospital Metropolitano) tiene una ruta. Sus horas de operación los días laborables regulares son:

(1) a Fomerrey 11 - Hospital Metropolitano: 04:00 - 23:57

Usa la aplicación Moovit para encontrar la parada de la línea 322 de autobús más cercana y descubre cuándo llega la próxima línea 322 de autobús

# **Sentido: Fomerrey 11 - Hospital Metropolitano**

88 paradas [VER HORARIO DE LA LÍNEA](https://moovitapp.com/monterrey-3081/lines/322/198816079/7885477/es-419?ref=2&poiType=line&customerId=4908&af_sub8=%2Findex%2Fes-419%2Fline-pdf-Monterrey-3081-854199-198816079&utm_source=line_pdf&utm_medium=organic&utm_term=Fomerrey%2011%20-%20Hospital%20Metropolitano)

Emilio Carranza 519

Emilio Carranza X 5 de Mayo

Emilio Carranza X Modesto Arreola

Emilio Carranza (Ruperto Martínez - Albino Espinosa)

Emilio Carranza (Manuel María Del Llano - Santiago Tapia)

Emilio Carranza (Isaac Garza - Jerónimo Treviño)

José María Arteaga (Emilio Carranza - Mariano Escobedo)

José María Arteaga (Juan Zuazua - José María Coss)

José María Arteaga (Diego de Montemayor - Luis Carvajal Y de La Cueva)

José María Arteaga (Álvaro Obregón - Julián Villarreal)

José María Arteaga (Joaquín Garza Leal - Félix U. Gómez)

Félix U. Gómez (Cristóbal Colón - Ramón Treviño)

Félix U. Gómez (Central - Jesús M. Garza)

Félix U. Gómez (Estación Metalúrgicos)

Félix U. Gómez (Primera de San Francisco - Agustín Melgar)

Félix U. Gómez (Magnolia - Segunda de

## **Horario de la línea 322 de autobús**

Fomerrey 11 - Hospital Metropolitano Horario de ruta:

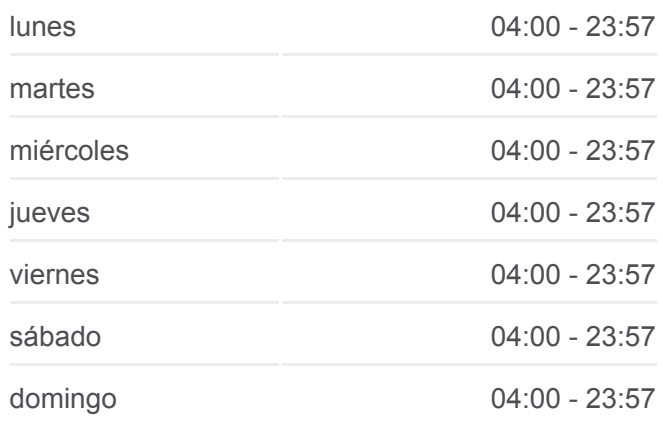

## **Información de la línea 322 de autobús**

**Dirección:** Fomerrey 11 - Hospital Metropolitano **Paradas:** 88 **Duración del viaje:** 78 min **Resumen de la línea:**

**[Mapa de 322 de autobús](https://moovitapp.com/monterrey-3081/lines/322/198816079/7885477/es-419?ref=2&poiType=line&customerId=4908&af_sub8=%2Findex%2Fes-419%2Fline-pdf-Monterrey-3081-854199-198816079&utm_source=line_pdf&utm_medium=organic&utm_term=Fomerrey%2011%20-%20Hospital%20Metropolitano)** 

Magnolia)

Félix U. Gómez (Segunda de Magnolia - Camelia)

Félix U. Gómez (Estación Moderna)

Félix U. Gómez (Estación Ruiz Cortines)

Félix U. Gómez (Níspero - Calle de Los Andes)

Félix U. Gómez (Estación Los Ángeles)

Adolfo López Mateos (Nogalar - Línea de Gas)

Adolfo López Mateos (Cuitláhuac - Xicoténcatl)

Moctezuma X Chihuahua

Chihuahua X Durango

Irlandeses X Chipriotas

Diego Díaz de Berlanga (Yugoslavos - Roberto Espinoza Vázquez)

Diego Díaz de Berlanga (Gasolinera Gulf)

Diego Díaz de Berlanga (Prudencia - Sabiduría)

Diego Díaz de Berlanga (Sabiduría - Artemisa)

Diego Díaz de Berlanga (San Pedro - San Judas Tadeo)

Diego Díaz de Berlanga (San Judas Tadeo - San Pablo)

Diego Díaz de Berlanga (Clínica 65 Del Imss)

Diego Díaz de Berlanga (Francisco Severo - Juan de Aldama)

Diego Díaz de Berlanga (S-Mart Santo Domingo)

Diego Díaz de Berlanga (Encino - Juárez)

Diego Díaz de Berlanga (Segunda Avenida - Tercera Avenida)

Diego Díaz de Berlanga (Panda - Armiño)

Anillo Eléctrico (Halcón - Elefante)

Anillo Eléctrico (Caracoles - Abulón)

Segunda Avenida (Ópalo - Galena)

Anillo Eléctrico (Camino A Lagrange - Ballenas)

Anillo Eléctrico (Delfines - Anillo Periférico)

Anillo Eléctrico (Mezquite - Lito)

Anillo Eléctrico (Lito - Papagayo)

Anillo Eléctrico (Diego Díaz de Berlanga - Aceros)

Santo Domingo (Sendero Municipal - Guadalupe Victoria)

Santo Domingo (Guadalupe Victoria - Vicente Guerrero)

Santo Domingo (Tixtla - Calle 5)

Diego Díaz de Berlanga (Soriana Santo Domingo)

Diego Díaz de Berlanga (San Jacinto - San Isidro)

Diego Díaz de Berlanga (Pico de Almanzor - Sierra de Baza)

Diego Díaz de Berlanga (H-E-B Diego Díaz)

Diego Díaz de Berlanga (Sauce - Álamo)

Diego Díaz de Berlanga (Emiliano Zapata - Francisco I. Madero)

Diego Díaz de Berlanga (Sierra de Micos - Cordillera de Los Andes)

Diego Díaz de Berlanga (Cordillera de Los Andes - Calle 2)

Diego Díaz de Berlanga (Calle 2 - Calle 4)

Diego Díaz de Berlanga (Calle 4 - Calle 9)

Diego Díaz de Berlanga (Calle 9 - Principal Norte)

Diego Díaz de Berlanga (Principal Norte - Yugoslavos)

Diego Díaz de Berlanga (Soriana Diego Díaz de Berlanga)

Diego Díaz de Berlanga (Calle 24 - Juan Pablo II)

Diego Díaz de Berlanga (Suecos - Franceses)

Vía A Matamoros X Gustavo Díaz Ordáz

Gardenia X Gustavo Díaz Ordáz

Chihuahua X Durango

Moctezuma X Chihuahua

Xicoténcatl X Tláloc

Tenoch X Xicoténcatl

Adolfo López Mateos (Estación Hospital Metropolitano)

Adolfo López Mateos (Buenos Aires - Los Ángeles)

Félix U. Gómez (Estación Los Ángeles)

Félix U. Gómez (Estación Ruiz Cortines)

Félix U. Gómez (Fresno)

Félix U. Gómez (Independencia - Libertad)

Félix U. Gómez (Pino - Segunda de Magnolia)

Félix U. Gómez (Segunda de Magnolia)

Félix U. Gómez (Magnolia - Segunda de San Francisco)

Félix U. Gómez (Estación Metalúrgicos)

Félix U. Gómez (Plan de Ayutla - Pedro Noriega)

Reforma (Félix U. Gómez - Joaquín Garza Leal)

Reforma (Héroes Del 47 - Álvaro Obregón)

Reforma (Diego de Montemayor - Manuel Doblado)

Reforma (Emilio Carranza - Hermenegildo Galeana)

Hermenegildo Galeana (Francisco I. Madero - José María Arteaga)

Hermenegildo Galeana (Carlos Salazar - Jerónimo Treviño)

Hermenegildo Galeana (Isaac Garza - Santiago Tapia)

Los horarios y mapas de la línea 322 de autobús están disponibles en un PDF en moovitapp.com. Utiliza [Moovit App](https://moovitapp.com/monterrey-3081/lines/322/198816079/7885477/es-419?ref=2&poiType=line&customerId=4908&af_sub8=%2Findex%2Fes-419%2Fline-pdf-Monterrey-3081-854199-198816079&utm_source=line_pdf&utm_medium=organic&utm_term=Fomerrey%2011%20-%20Hospital%20Metropolitano) para ver los horarios de los autobuses en vivo, el horario del tren o el horario del metro y las indicaciones paso a paso para todo el transporte público en Monterrey.

[Acerca de Moovit](https://moovit.com/es/about-us-es/?utm_source=line_pdf&utm_medium=organic&utm_term=Fomerrey%2011%20-%20Hospital%20Metropolitano) · [Soluciones MaaS](https://moovit.com/es/maas-solutions-es/?utm_source=line_pdf&utm_medium=organic&utm_term=Fomerrey%2011%20-%20Hospital%20Metropolitano) · [Países incluídos](https://moovitapp.com/index/es-419/transporte_p%C3%BAblico-countries?utm_source=line_pdf&utm_medium=organic&utm_term=Fomerrey%2011%20-%20Hospital%20Metropolitano) · [Comunidad de Mooviters](https://editor.moovitapp.com/web/community?campaign=line_pdf&utm_source=line_pdf&utm_medium=organic&utm_term=Fomerrey%2011%20-%20Hospital%20Metropolitano&lang=es)

© 2024 Moovit - Todos los derechos reservados

**Mira los tiempos de llegada en tiempo real**

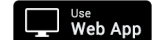

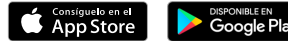